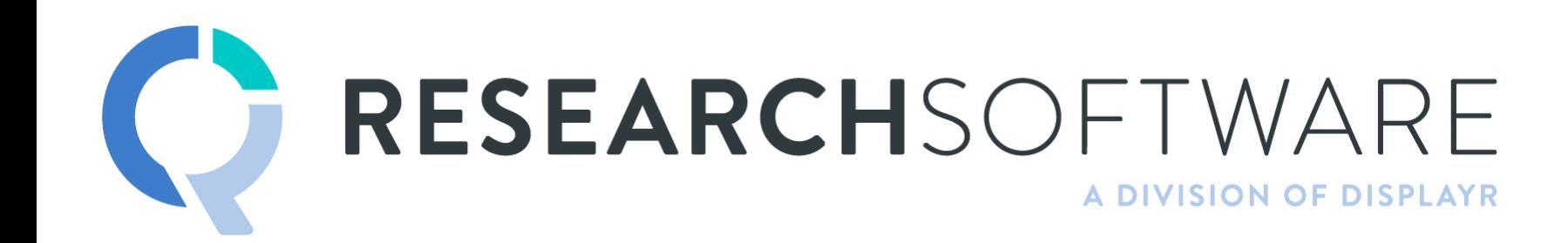

TIM BOCK PRESENTS

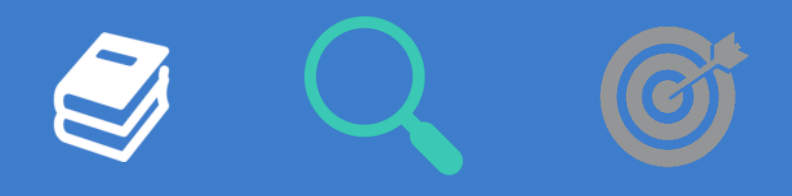

## **Session 3: Driver Analysis DIY Advanced Analysis**

## **Overview**

- Objectives of (key) driver analysis
- Overview of techniques
- Assumptions that need to be checked when doing QA for driver analysis
- Visualization

## The basic objective of (key) driver analysis

The basic objective: work out the relative importance of a series of *predictor variables* in predicting an *outcome variable*. For example:

- NPS: comfort vs customer service vs price.
- Customer satisfaction: wait time vs staff friendliness vs comfort.
- Brand preference: modernity vs friendliness vs youthfulness.

What driver analysis is not: predictive analysis (e.g., predicting sales, customer churn). Although, you can use driver analysis to make strategic predictions (e.g., if I improve, say, *fun,* then preference will increase.)

## What the data looks like

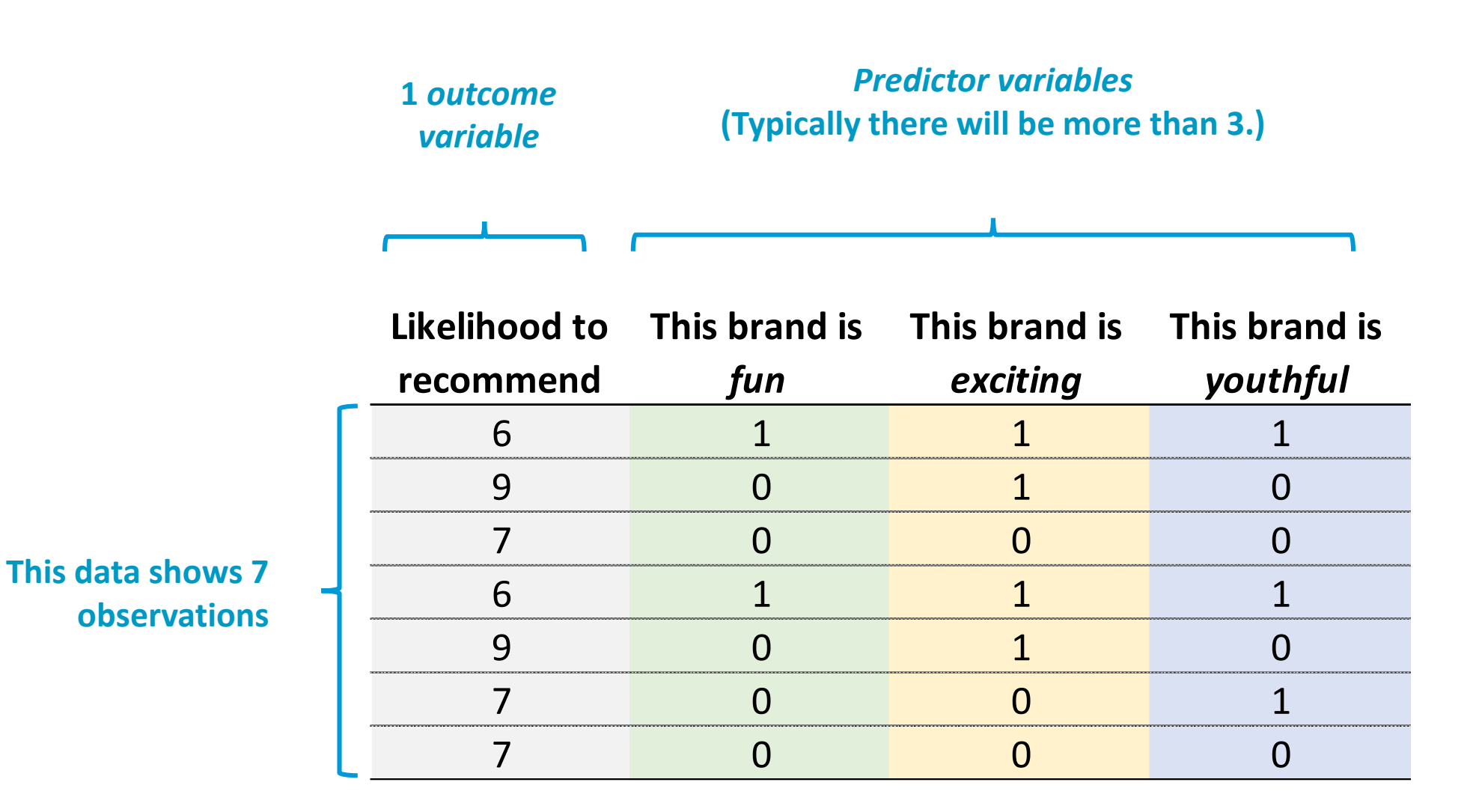

4

# Case study 1: Cola brand attitude

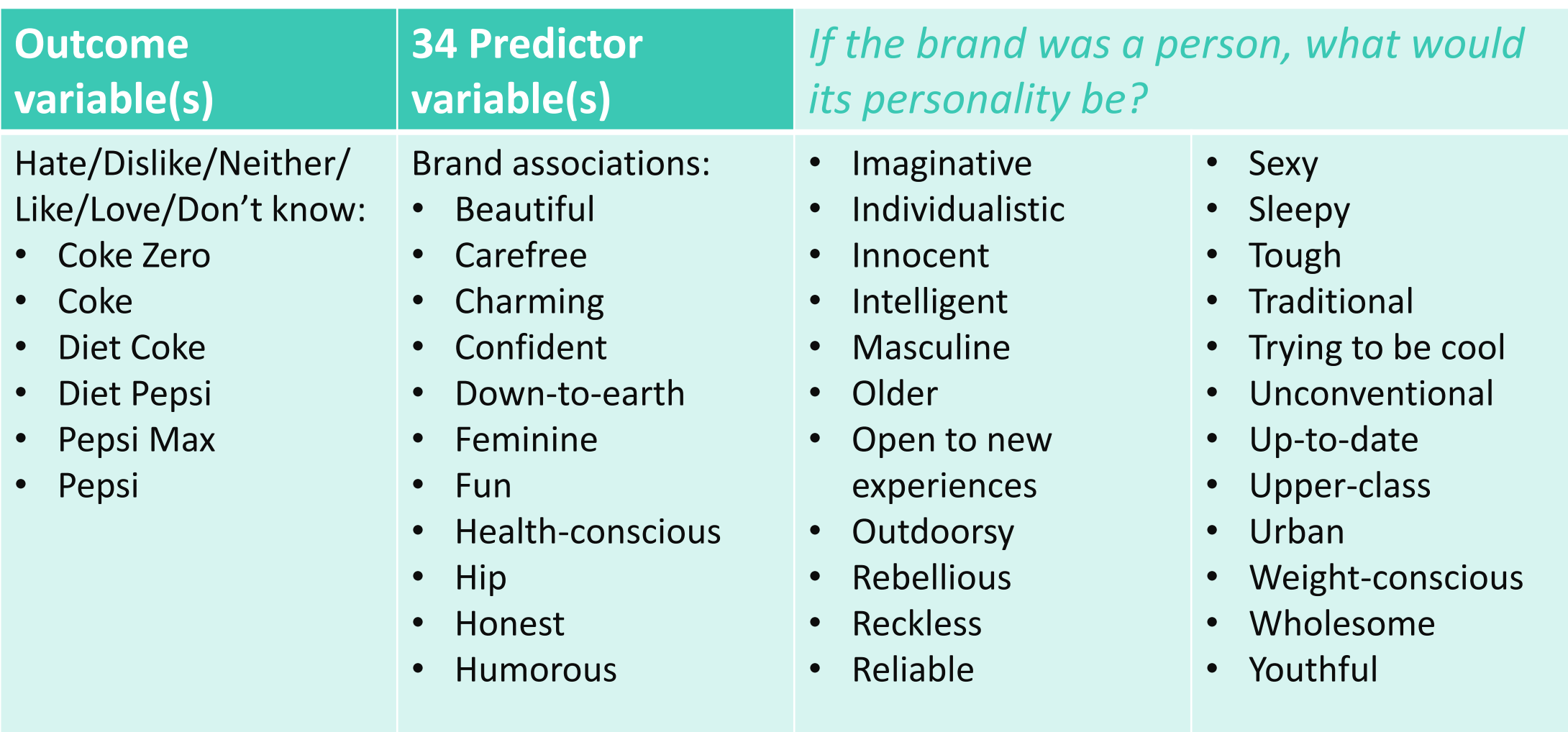

# Case study 2 (time permitting): Technology

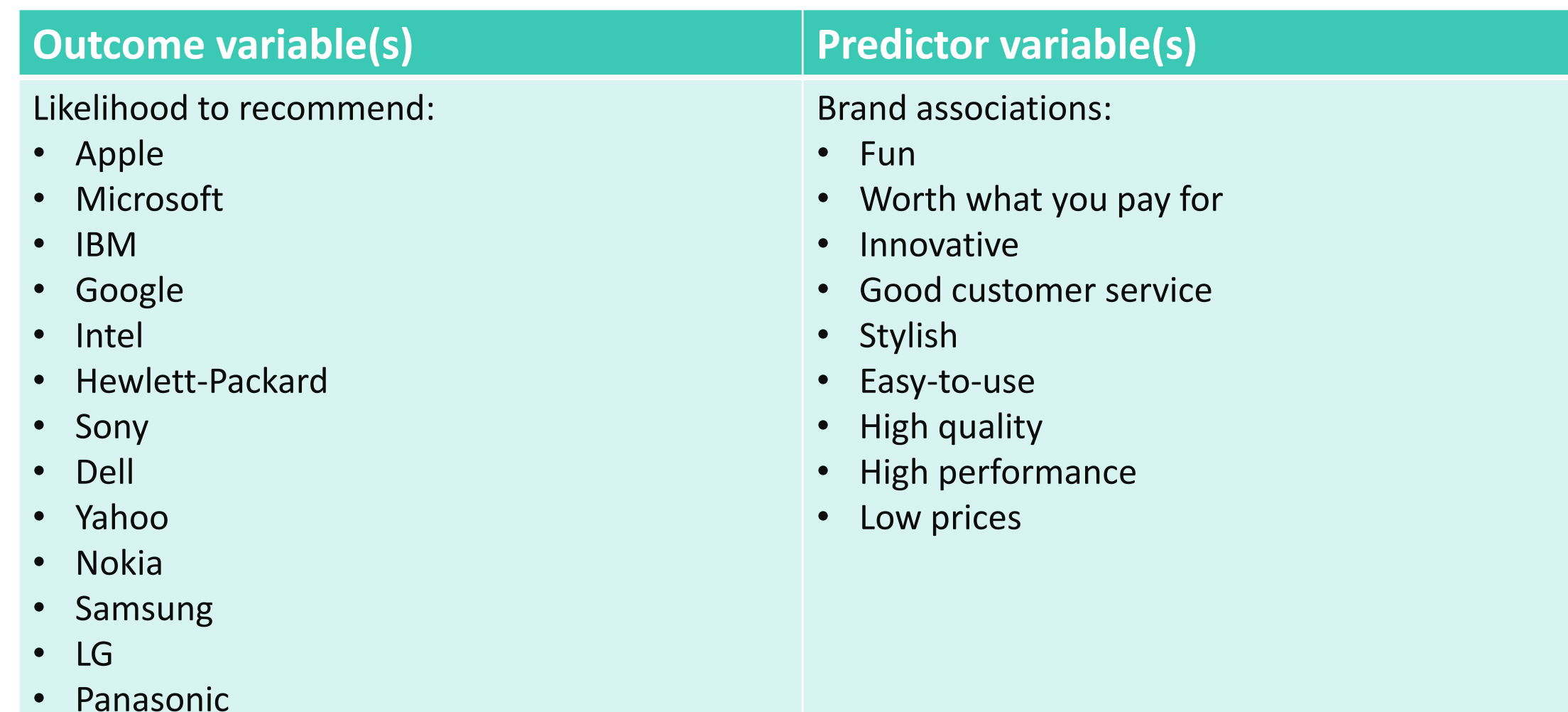

## The data (stacked)

#### From: one row per respondent

To: one row per brand per respondent

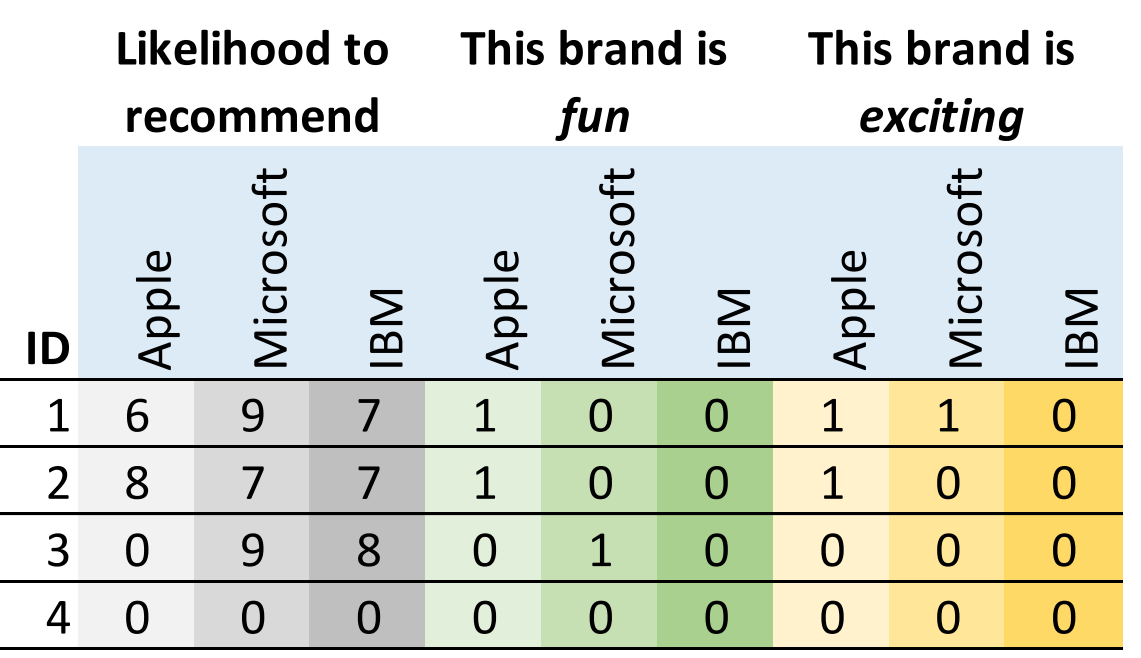

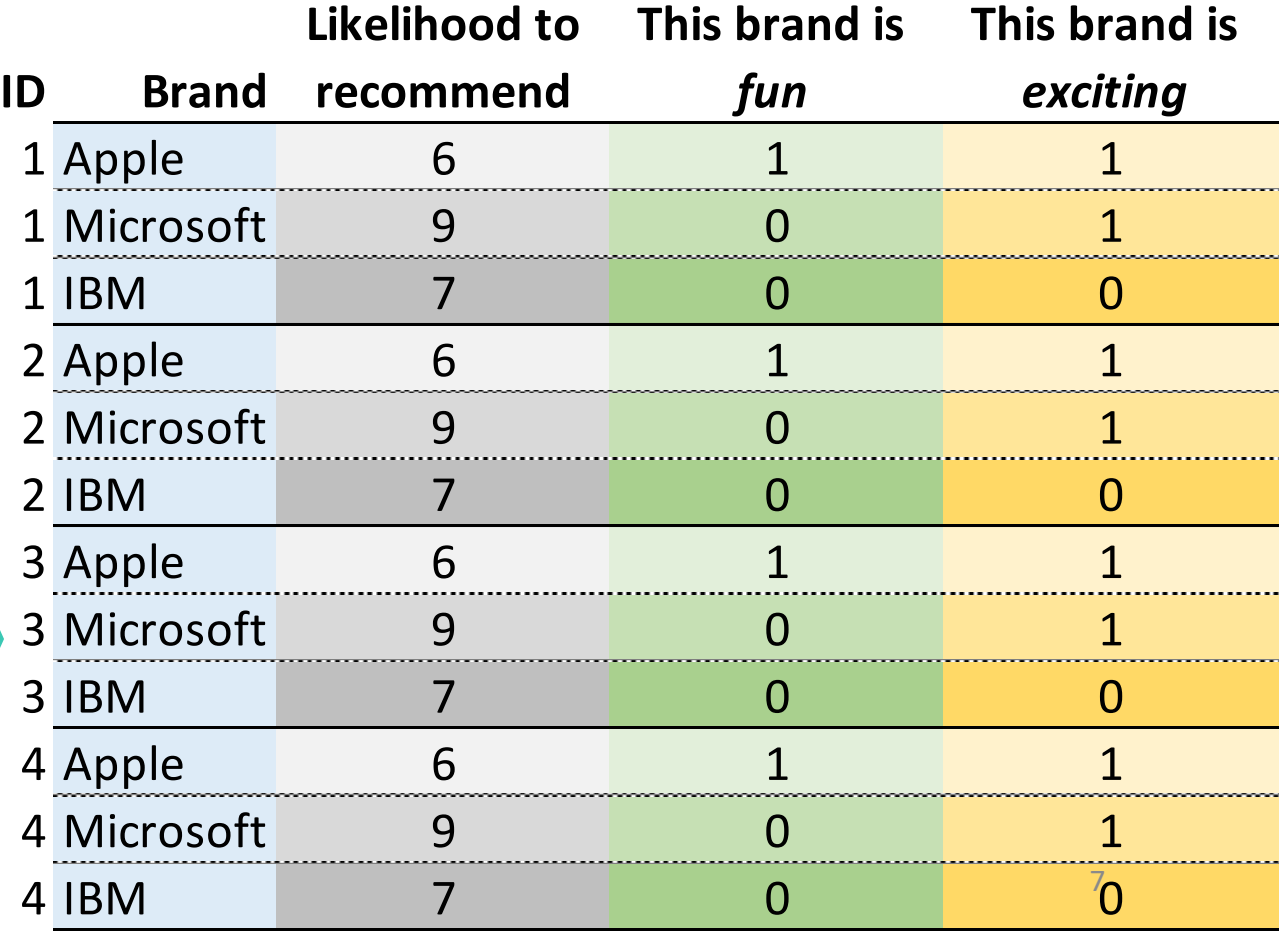

# Tips for stacking

#### **Q**

- Get an SPSS .SAV data file. If you do not have an SPSS file:
	- Import your data the usual way
	- **Tools > Save Data as SPSS/CSV** and **Save as type: SPSS**
	- Re-import
- **Tools > Stack SPSS .sav Data File**
- Set the labels for the stacking variable (in Q: observation) in **Value Attributes**
- Delete any *None of these* data (e.g., brand associations where respondents were able to select *None of these*

#### **R / Displayr**

The R function reshape

**Standard "best practice" recommendation for driver analysis:** 

The average improvement in  $R<sup>2</sup>$  that a predictor makes across all possible models (aka "Shapley")

#### LMG

Lindeman, Merenda, Gold (1980)

=

Kruskal Kruskal (1987)

=

Dominance Analysis Budescu (1993)

=

Shapley / Shapley Value

Lipovetsky and Conklin(2001)

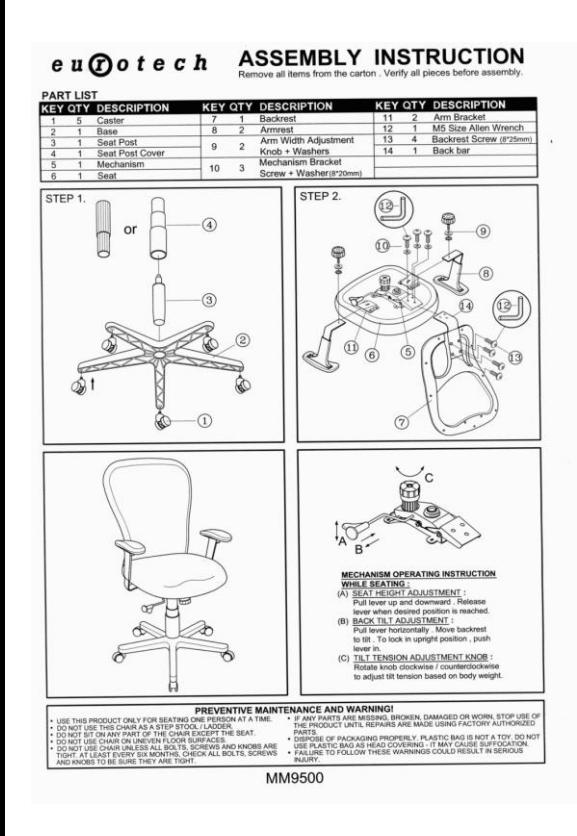

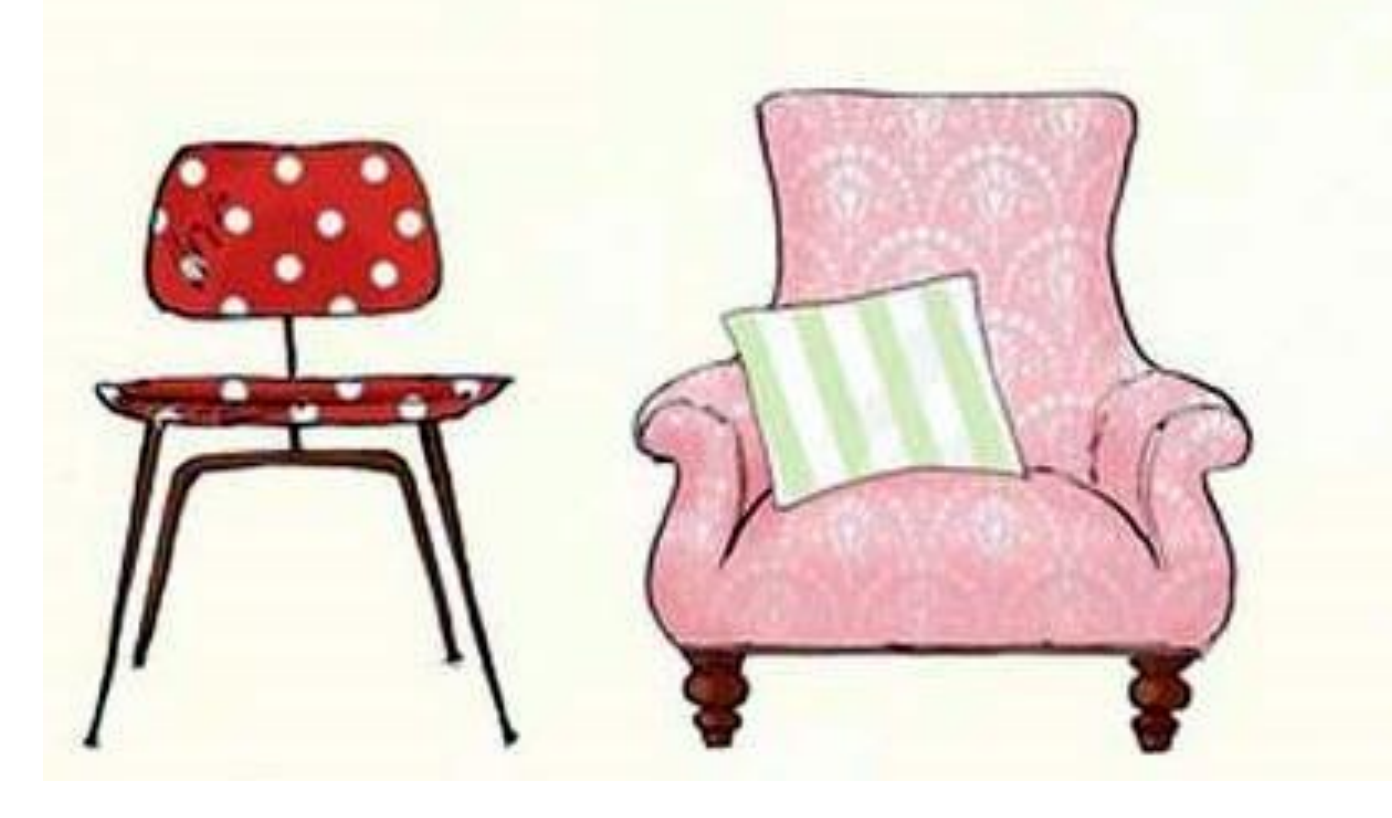

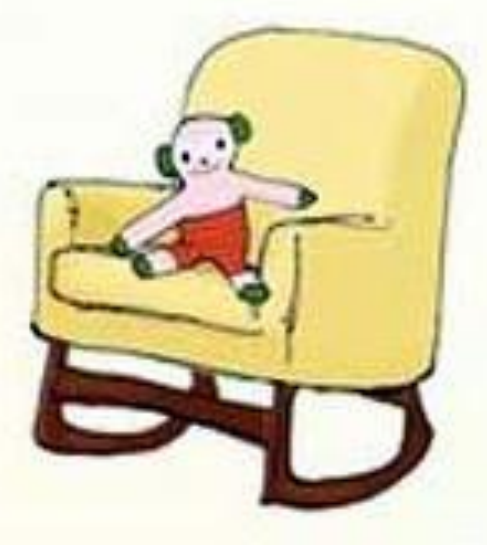

Best practice: **Bespoke models (e.g., Bayesian multilevel model) Much too hard Too hard Too Soft Just Right**

# **GLMs (e.g., linear**

**regression)**

**Bivariate metrics E.g., Correlations, Jaccard Coefficients**

10 **Shapley, Relative Importance Analysis**

### What makes bespoke models and GLMs too hard?

To estimate an OK bespoke model, you need to have a few week, and know lots of things, including:

- Joint interpretation of parameter estimates, the predictor covariance matrix, and the parameter covariance matrix
- Conditional effects
- Multicollinearity
- Confounding (e.g., suppressor effects)
- Estimation (ML, Bayesian)
- Specification of informative priors
- Specification of random effects

To understand importance in a GLM (e.g., linear regression), you need to know quite a lot about:

- Joint interpretation of parameter estimates, the predictor covariance matrix, and the parameter covariance matrix
- Conditional effects
- Multicollinearity
- Confounding (e.g., suppressor effects)

Shapley and similar methods allow us to be less careful when interpreting results

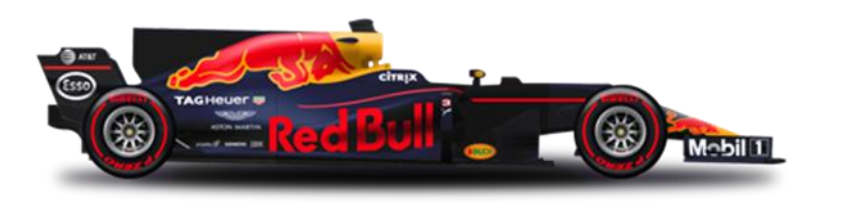

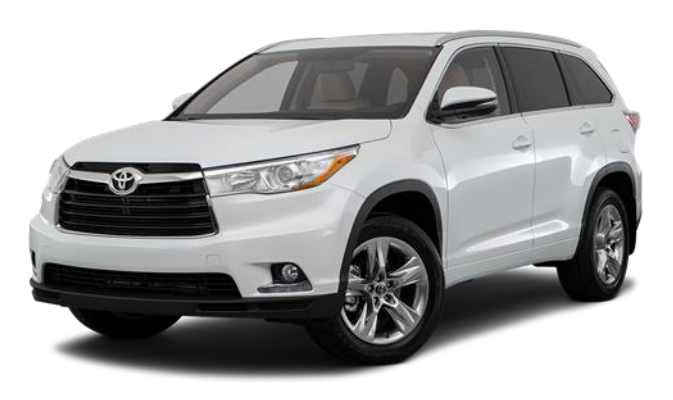

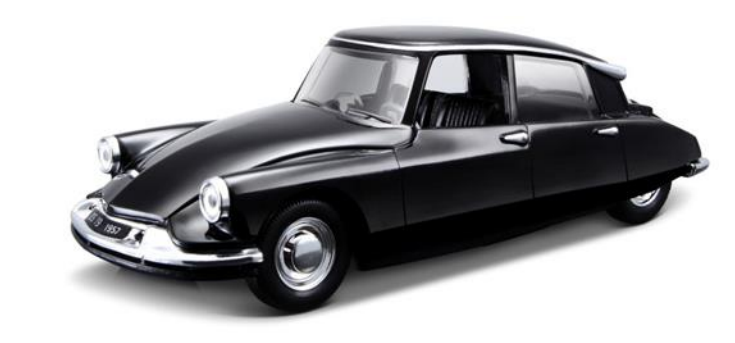

## Bespoke models & GLMs

#### Relative Importance Analysis AKA Relative Weight: Johnson (2000)

## Random Forest

(for importance analysis)

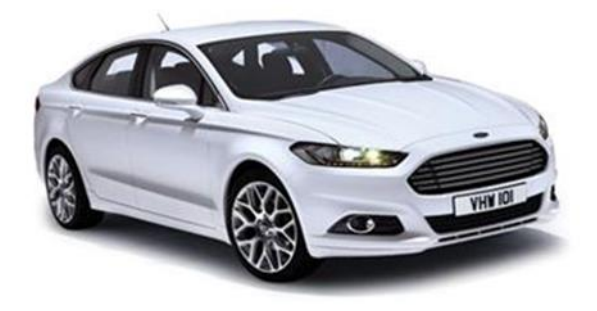

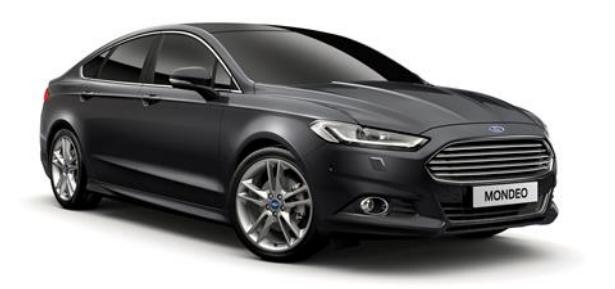

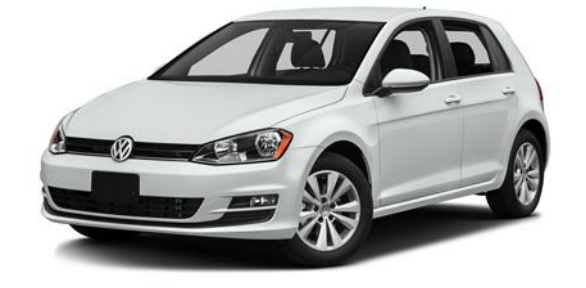

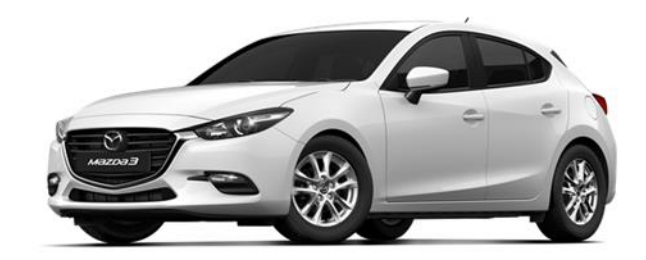

Shapley

# **Shapley**

With coefficient adjustment Lipovetsky and Conklin(2001) Kruskal's Squared partial correlation Called **Kruskal** in Q

Decomposition Proportional Marginal Variance

## Creating Shapley analysis in Q

- Open Initial.Q. This already contains the cola data.
- **File > Data Sets > Add to Project > From File >** Stacked Technology
- **Create > Regression > Driver (Importance) Analysis > Shapley**
- Dependent variable: **Q3. Likelihood to recommend [Stacked Technology]**
- Dependent variable: **Q4** variables from Stacked Technology
- **No** when asked about confidence intervals (clicking Yes is **OK** as well)
- *Note that* High Quality *is the most important, with a score of 18.2*
- Right-click: **Reference name**: shapley

**Everything I demonstrate in this webinar is described on a slide like this. The rest of them are hidden in this deck, but you can get them if you download the slides. So, there is no need to take detailed notes.**

#### Shapley and Relative Importance Analysis give very similar results (Case Study 2)

The plot on the right shows that we get very similar results from performing driver analysis using Shapley and Relative Importance Analysis.

Please see the following blog posts for more on this:

- *4 reasons to compute importance using Relative Weights rather than Shapley Regression*
- *The difference between Shapley Regression and Relative Weights*

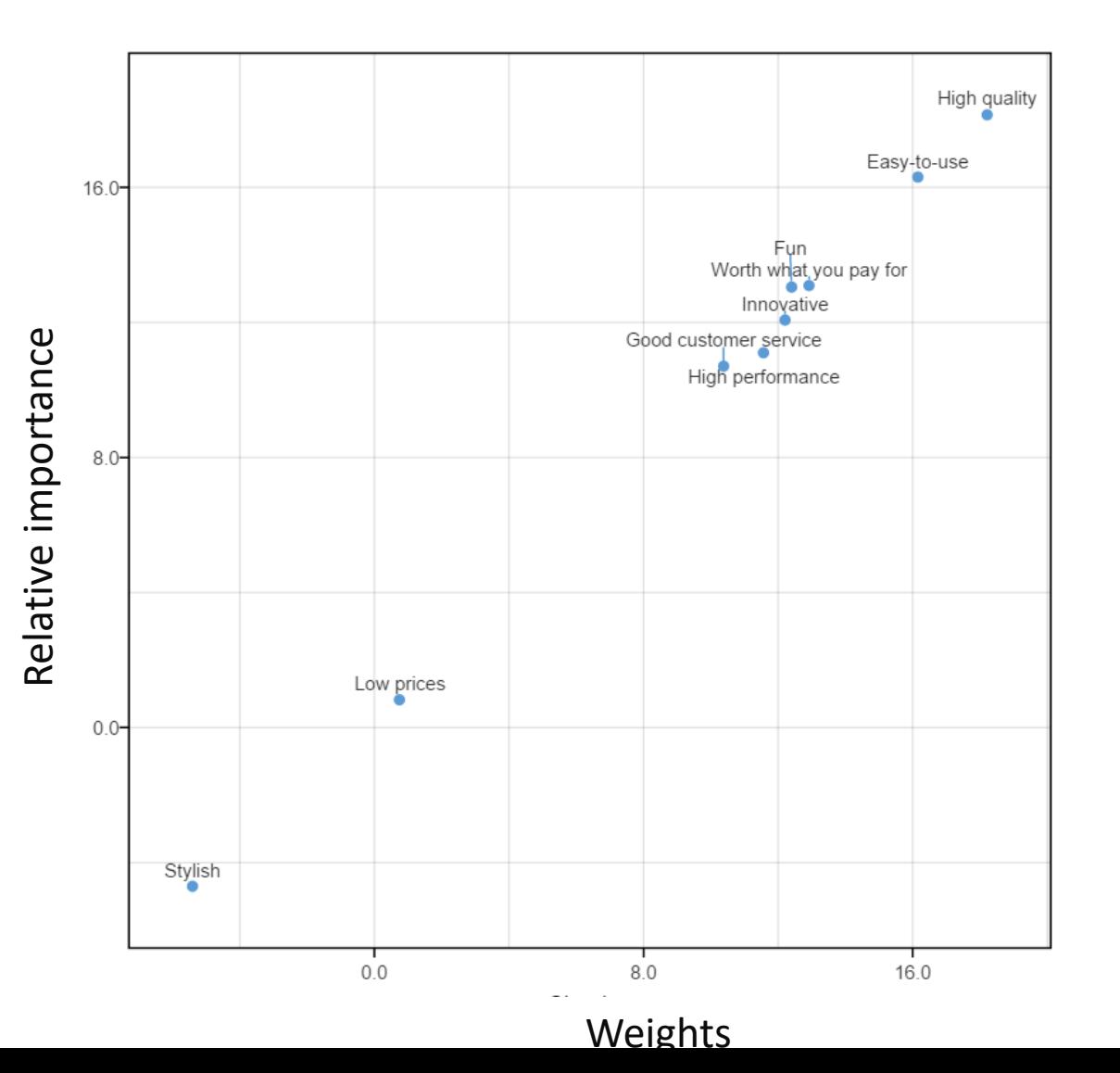

## Basic process for driver analysis

- 1. Import *stacked data*
- 2. Start with a linear regression model
- 3. Check the assumptions

#### **Instructions for the case studies**

## 2: There are 15 or fewer predictors (if using Shapley)

- *With the cola study, we have 34 variables, and that will take an infinite amount of time to compute, so using Shapley is not an option and we have to use Relative Importance Analysis.*
- *We can use the technology data set, which only has 9 predictors, to explore how similar the techniques are.*
- **Create > Regression > Linear Regression**
	- **Reference name:** relative.importance
	- **Select variables**
	- **Output: Relative importance analysis**
	- Check **Automatic** *Note that High Quality is again most important*

#### • Right-click: **Add R Output:**

```
comparison = cbind(shapley = shapley[-10],
      "Relative Importance" = 
relative.importance$relative.importance$importance)
```
- **Calculate**
- Change shapley to shapley  $[-10]$
- **Calculate**
- Right-click: **Add R Output:** correlation = cor(comparison)
- Increase number of decimal places. Note the correlation is 0.999
- Rename output: **Correlation**
- **Insert > Charts > Visualization > Labeled Scatterplot,** 
	- **Table: comparison**
	- **Automatic**

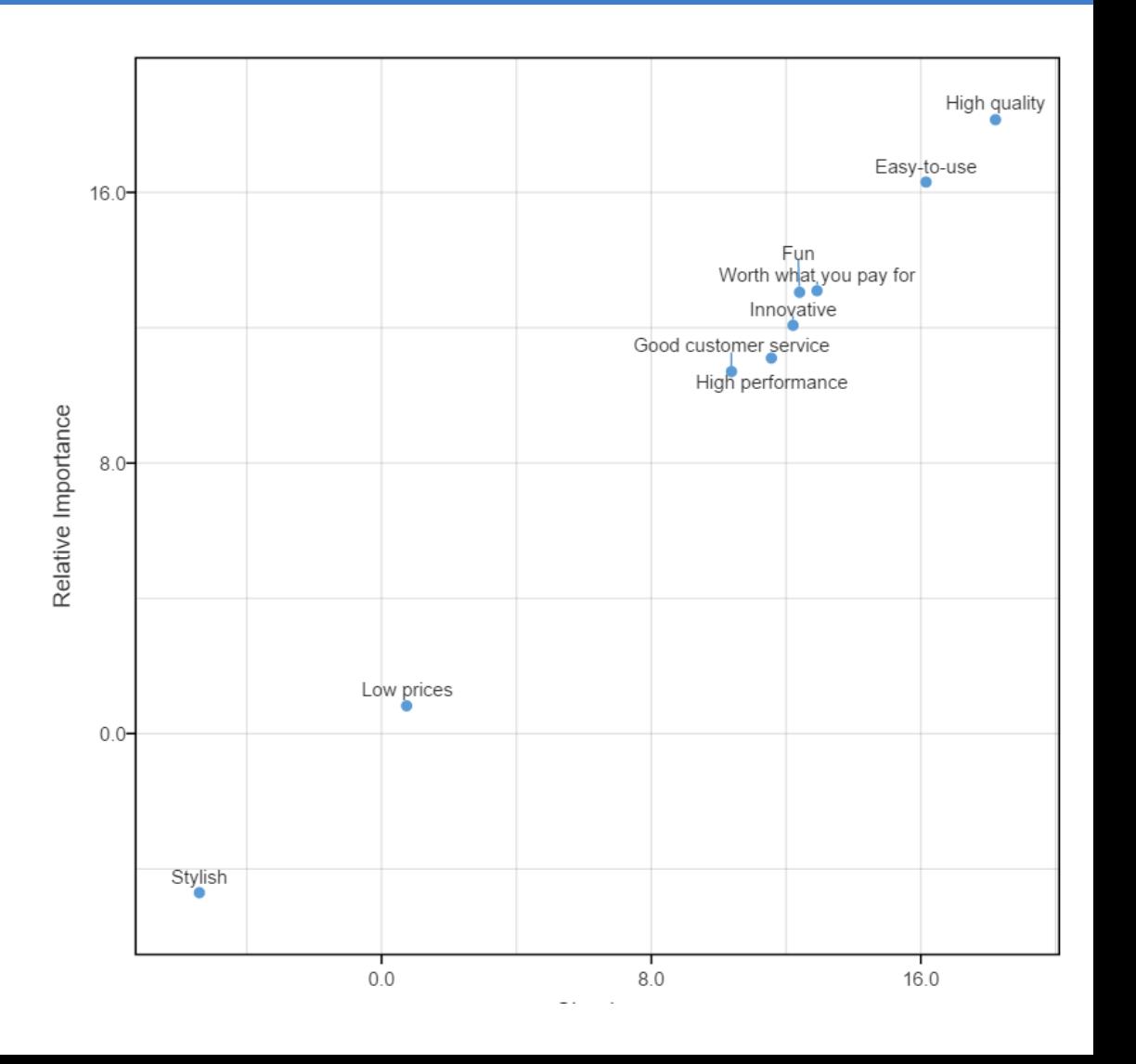

### 7: The causal model is plausible

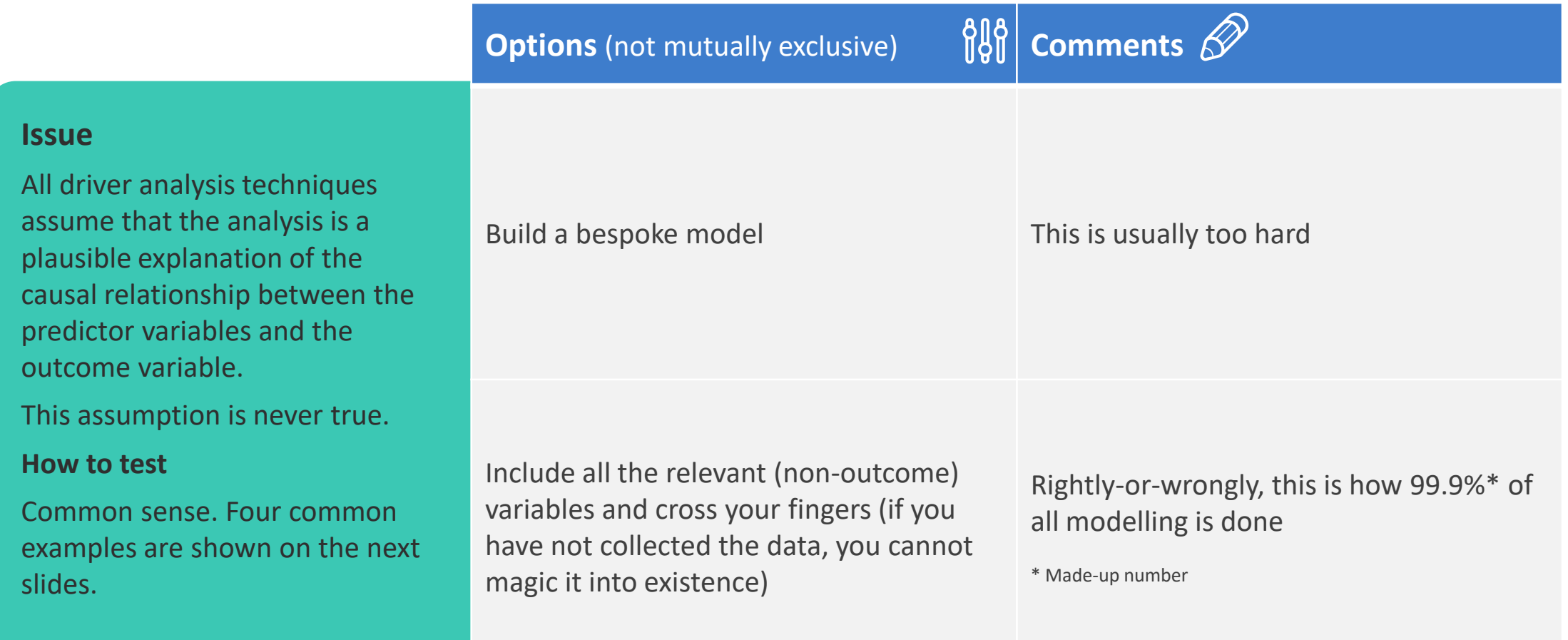

### Example causality problem: Omitted variable bias

If we fail to include a relevant predictor variable, and that variable is correlated with the predictor variables that we do include, the estimates of importance will be wrong. If your R-square is less than 0.9, you may have this problem (a typical R-square is closer to 0.2 than 0.9).

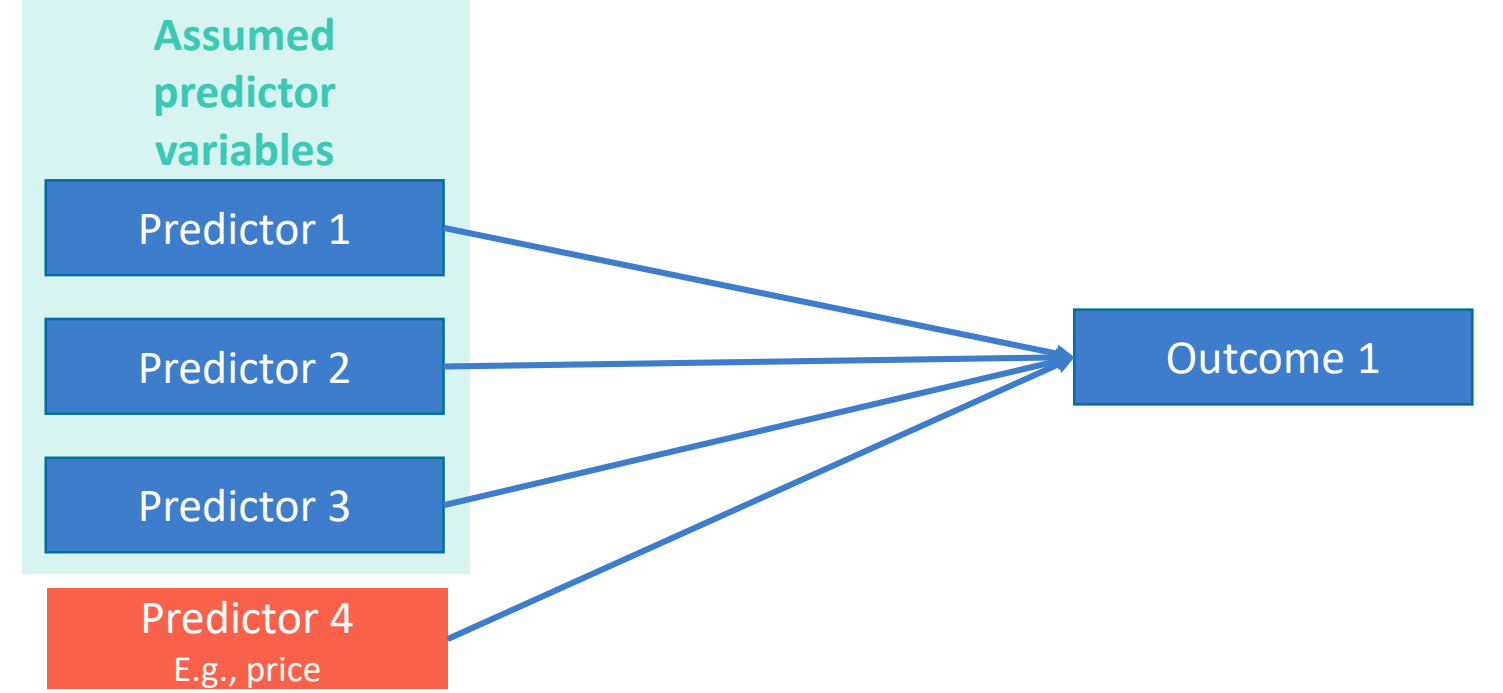

#### Example causality problem: Outcome variable included as a predictor

If we include a predictor variable that is really an outcome variable, the estimates of importance will be wrong.

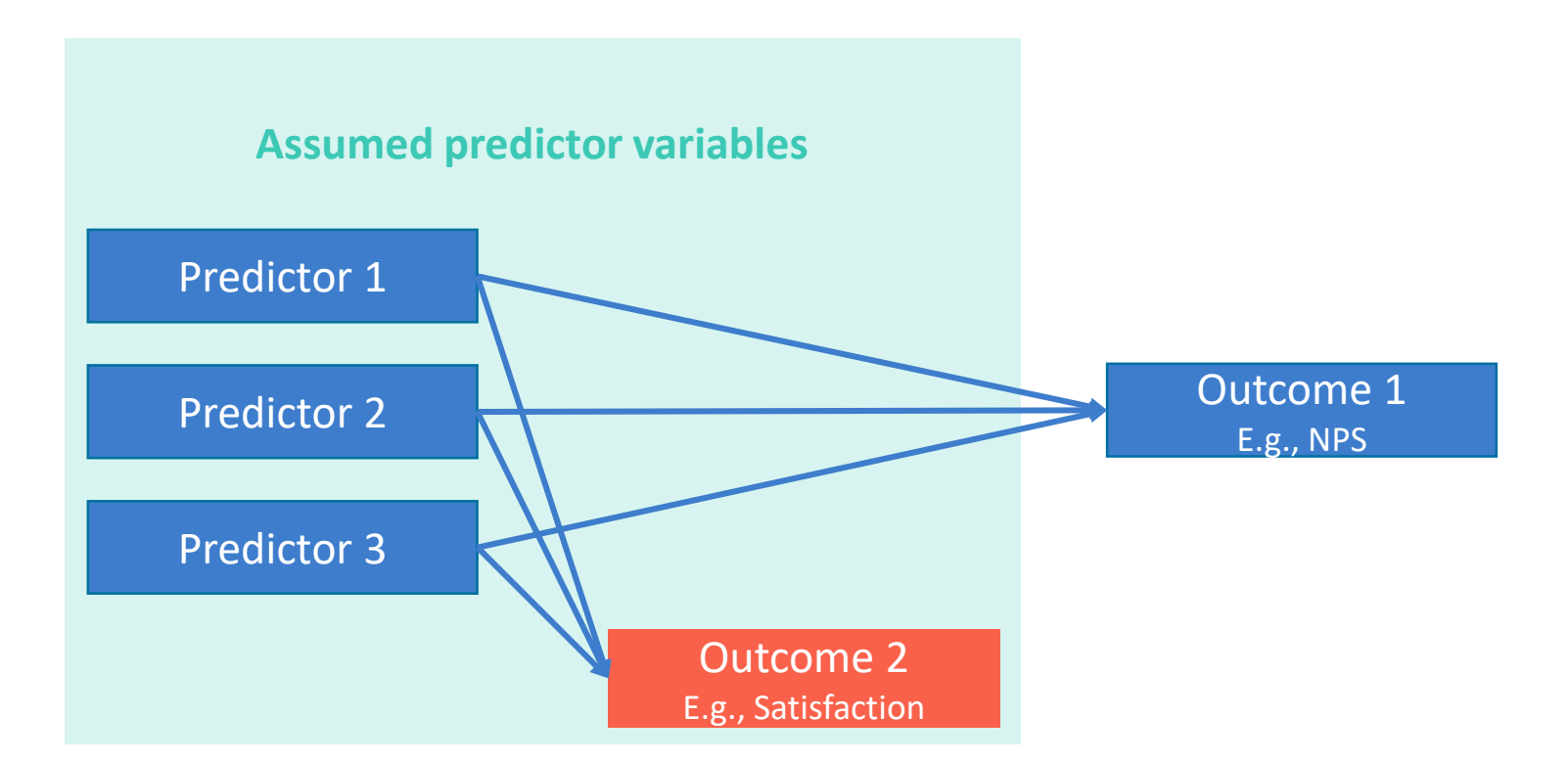

## Example causality problem: Backdoor path

If *backdoor path* exists from the predictors to the outcome variable, the estimates of importance will be wrong *(spurious).*

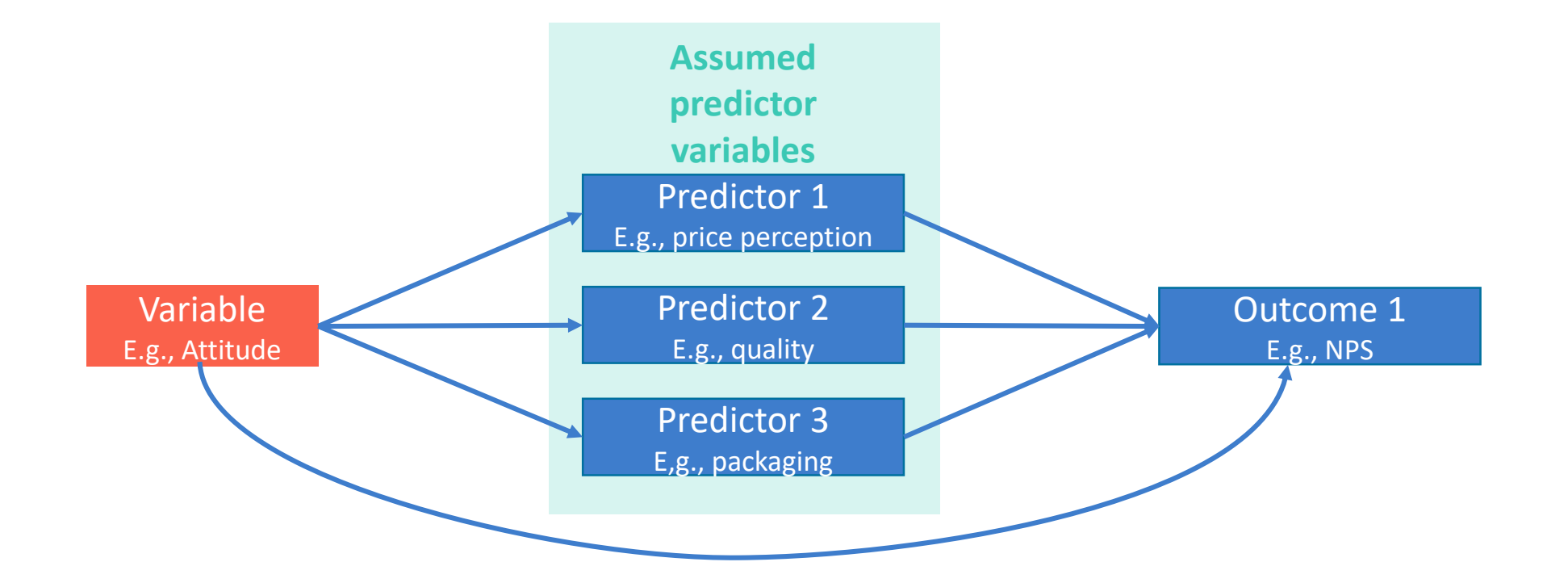

#### Example causality problem: Functional form

If we have the wrong functional form (i.e., assumed equation), the estimates of importance will be wrong.

**Assumed functional form**

Outcome = Predictor 1 + Predictor 2 + Predictor 3

**True functional form**

Outcome = Predictor 1 × Predictor 2 + Predictor 3

## Example output: Importance scores

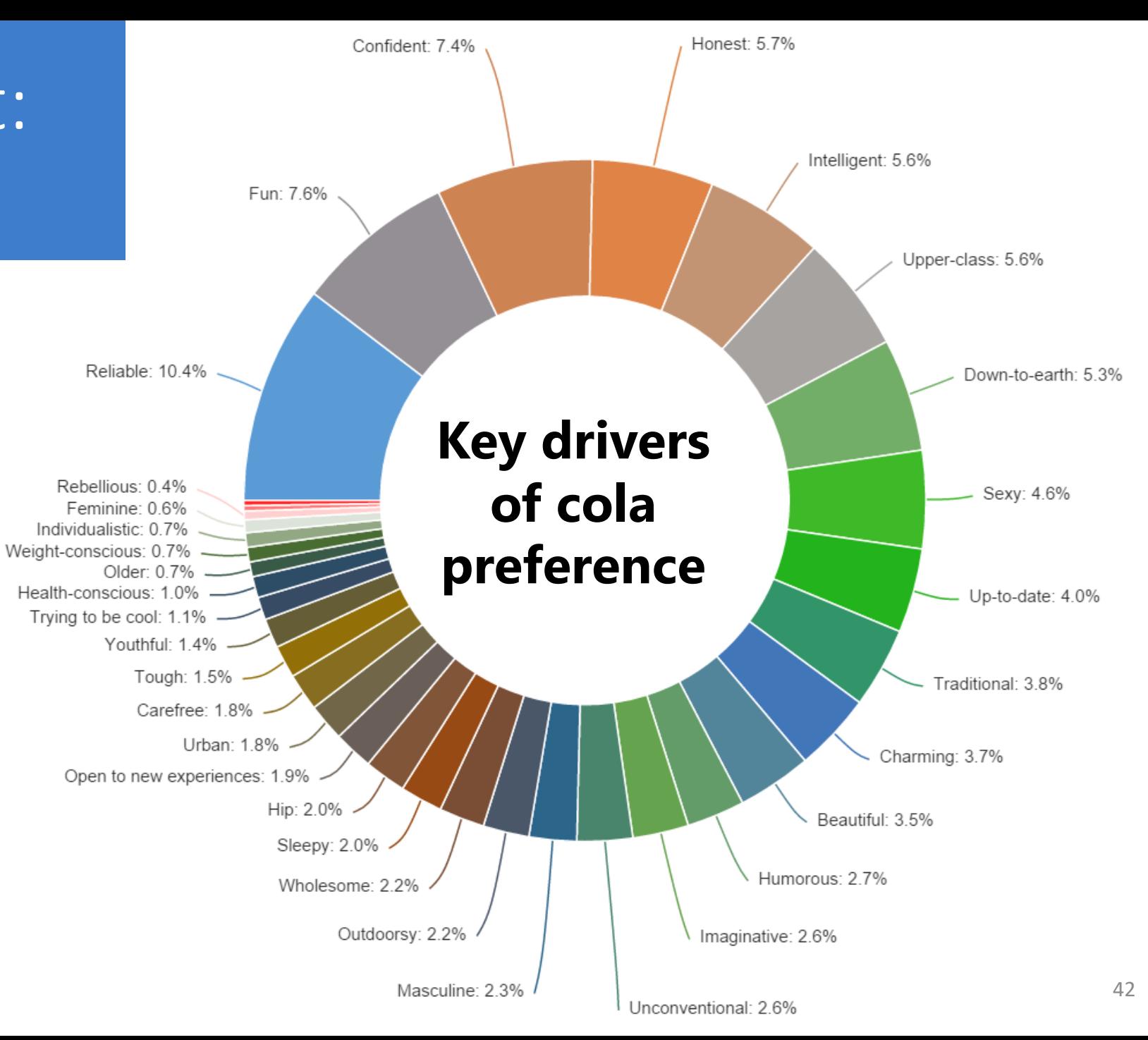

#### Example output: Performance-Importance Chart (aka Quad Chart)

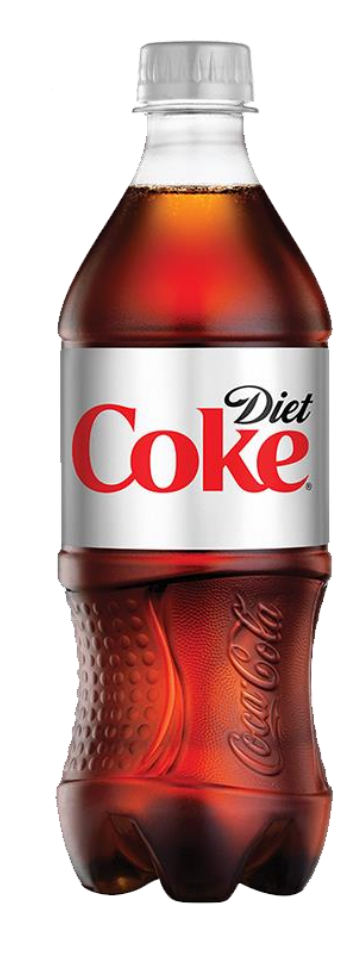

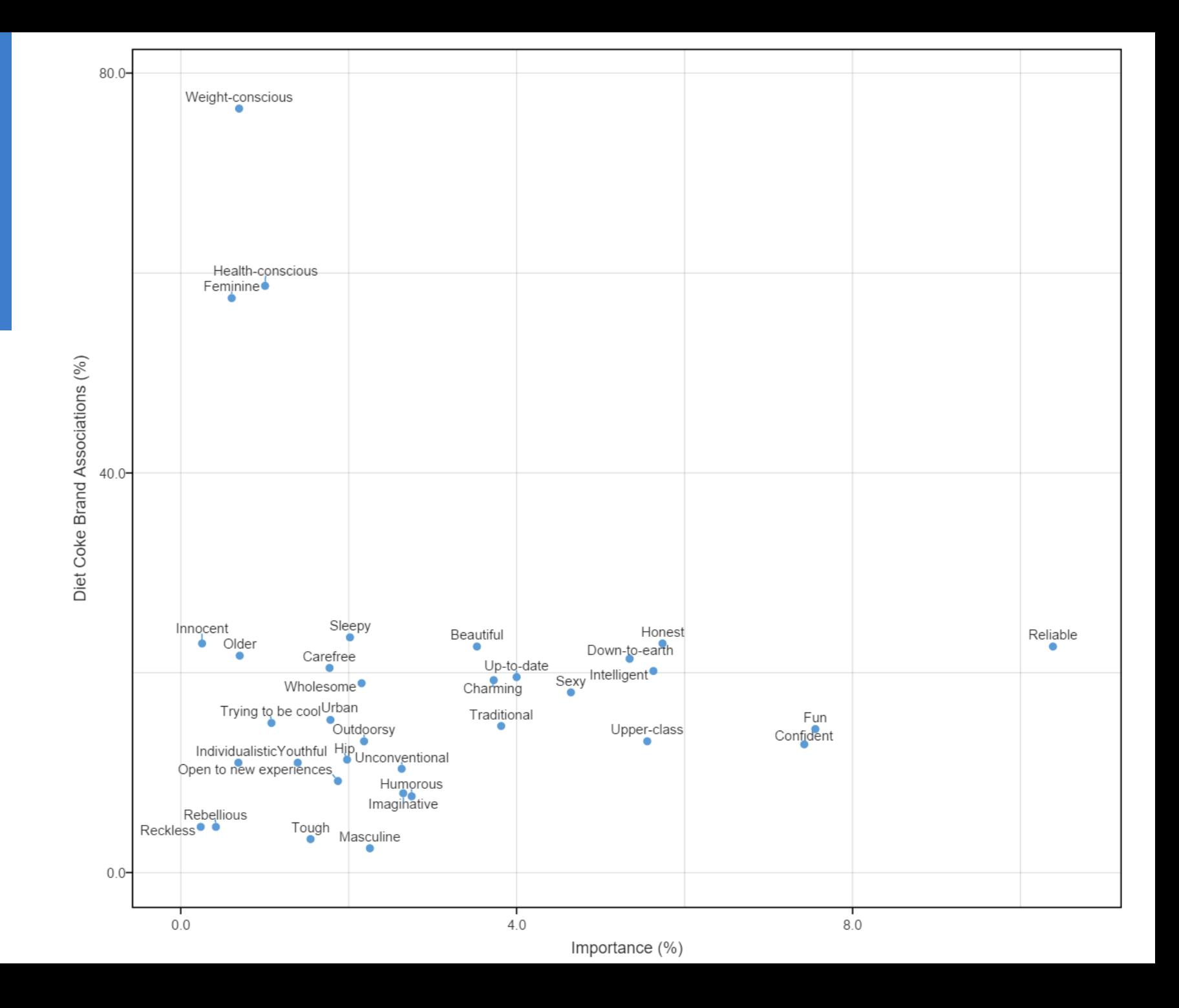

#### Example output: Correspondence Analysis with Importance

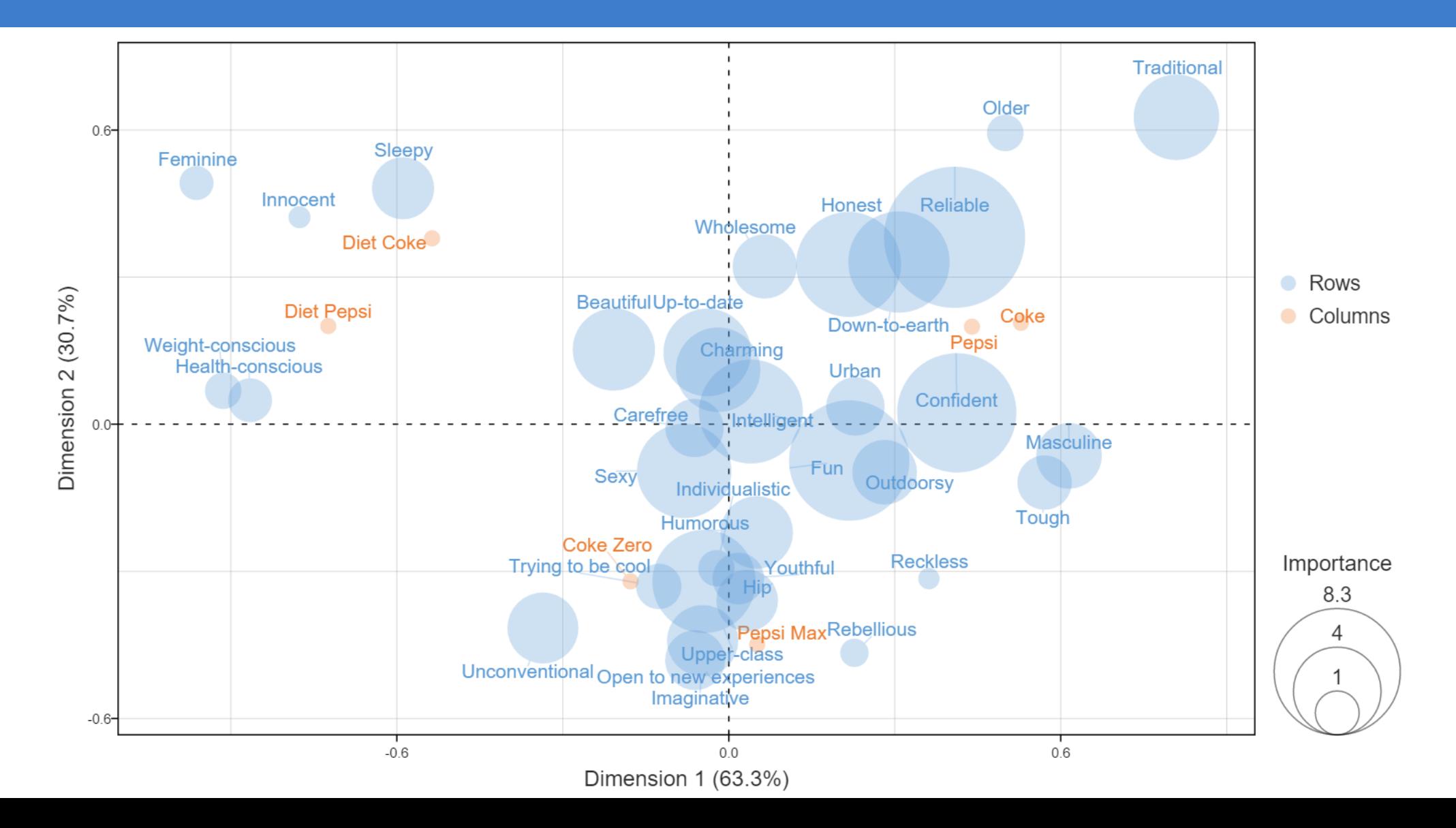

47

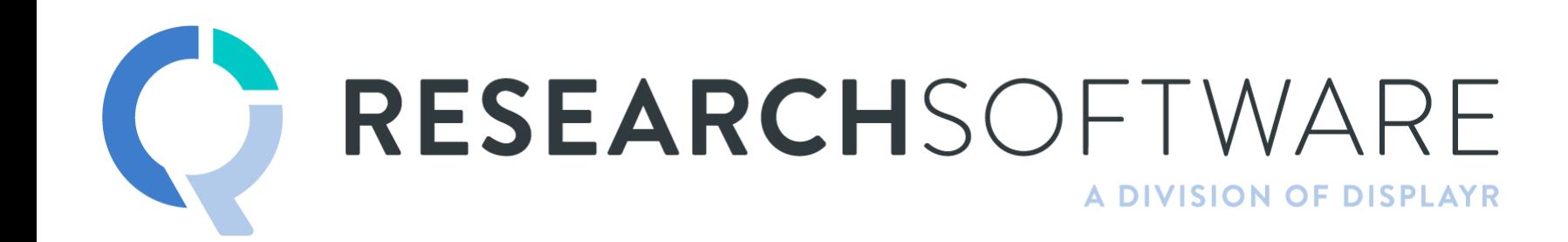

TIM BOCK PRESENTS

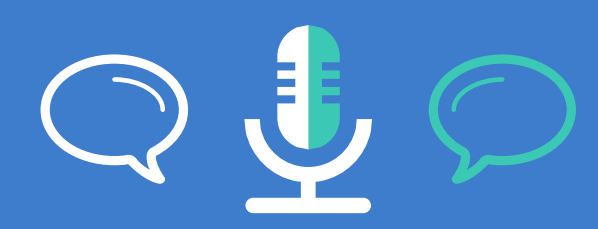

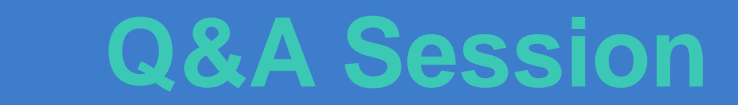